**Systemkonfiguration mit Puppet**

Benedikt Trefzer benedikt.trefzer@cirrax.com 2.9.2022

# **\$whoami**

#### Benedikt Trefzer<sup>1</sup>

- work and live in Rubigen/Berne/Switzerland
- communicate in (swiss)german (pardon the helvetisms), english and french

## **Cirrax GmbH**<sup>2</sup>

- Puppet trainings (from beginner to professional)
- Puppet consultancy and contract work
- $\bullet$  Maintain some Opensource puppet modules $^3$
- OpenStack cloud
- Linux and OpenSource consultancy and contract work

<sup>1</sup> mailto:benedikt.trefzer@cirrax.com

<sup>2</sup> https://cirrax.com

<sup>3</sup> https://forge.puppet.com/modules/cirrax

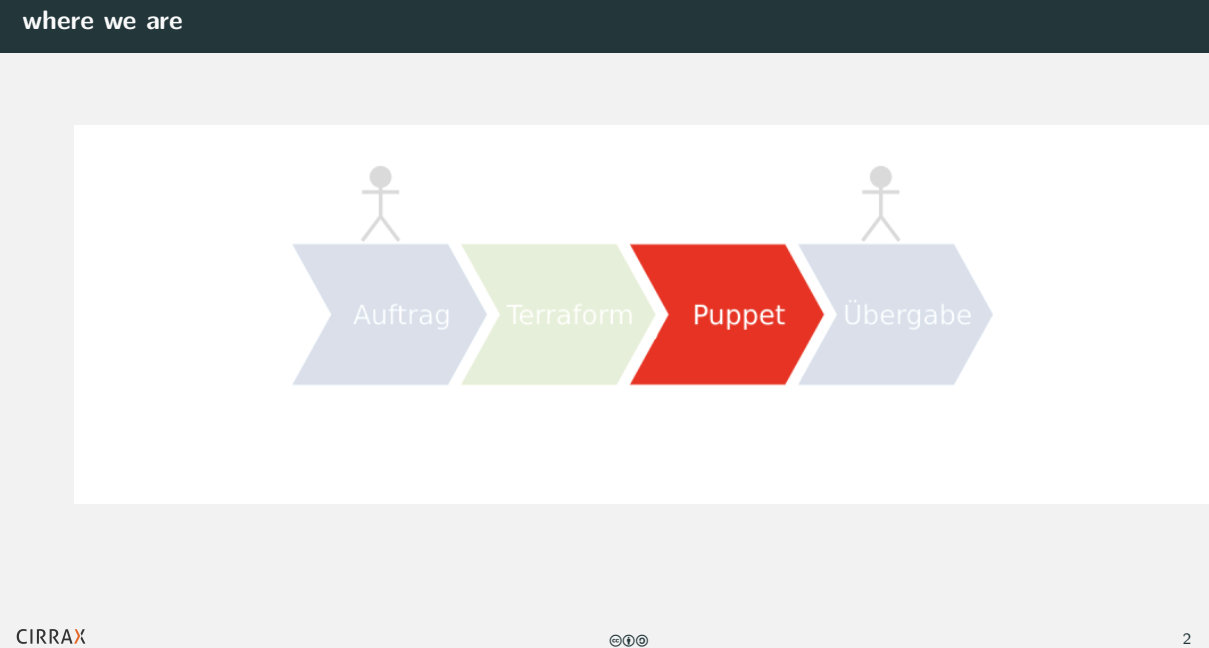

## **software for configuration management**

Software for configuration management:

- $\bullet$  puppet<sup>4</sup>
- $\bullet$  ansible<sup>5</sup>
- $\bullet$  CFEngine<sup>6</sup>
- $\bullet$  chef<sup>7</sup>
- $\bullet$  salt<sup>8</sup>

Also look at comparison of configuration management software on wikipedia<sup>9</sup>

8<br><sup>9</sup>https://en.wikipedia.org/wiki/Salt\_(software)<br><sup>9</sup>https://en.wikipedia.org/wiki/Comparison\_of\_open-source\_configuration\_management\_software

<sup>4</sup> https://en.wikipedia.org/wiki/Puppet\_(software)

<sup>5</sup> https://en.wikipedia.org/wiki/Ansible\_(software)

<sup>6</sup> https://en.wikipedia.org/wiki/CFEngine 7 https://en.wikipedia.org/wiki/Chef\_(software)

#### **Architecture**

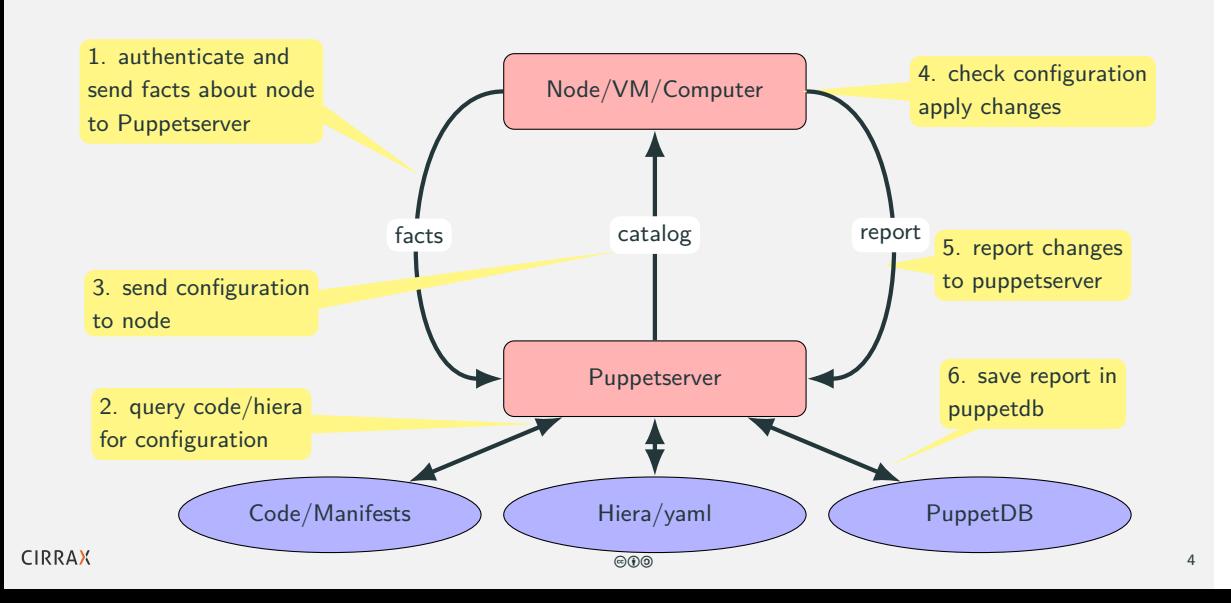

# **Workflow**

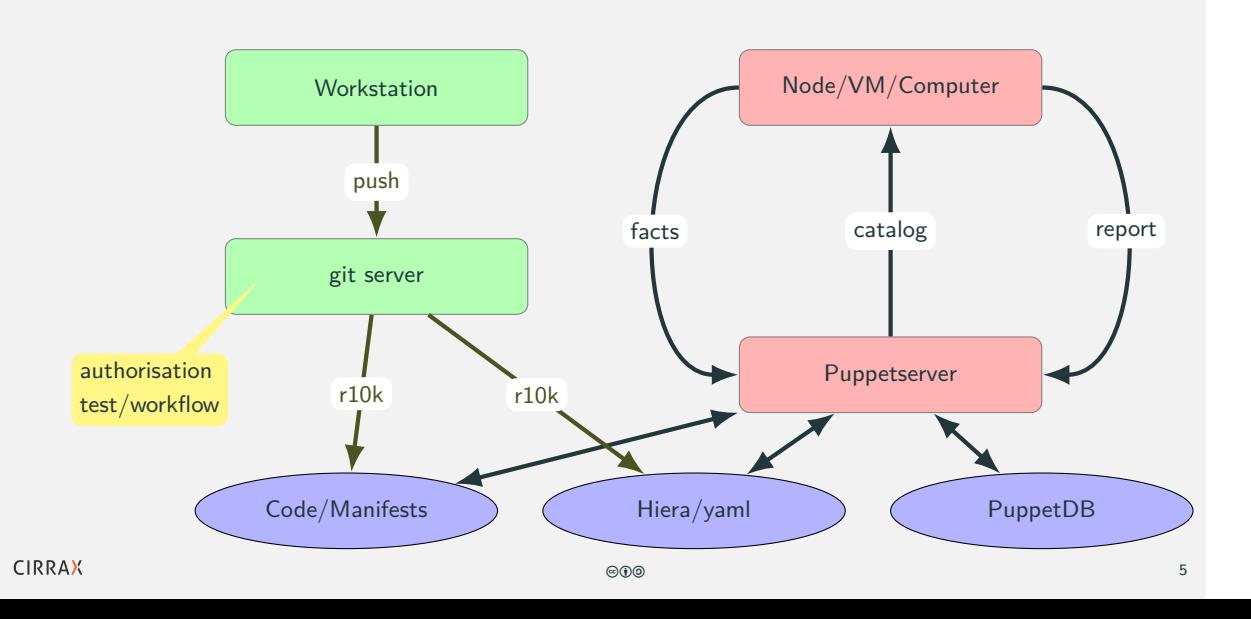

## **Why?**

- **Continuous Integration**: disallows manual configuration (will be overwritten)
- **Policy as Code/Consistency**: equal configuration on each node per role/profile/software
- **Compliance**: eg. git workflow to ensure four eye principle, encrypted passwords (eyaml)
- **Documentation**: manifests/hiera in git and you know what you have changed at a certain time
- **Automation**: eg. new dns resolver, time server etc
- **One place for config**: new webhost also configures DB, DNS, backup, monitoring ...

**but...**

- **Initial work**: needs to be done, can be done step by step
- **No manual configuration on node**: but that's our goal !
- **Orchestration**: puppet is weak for node dependencies